# **KLIK**

#### **Opgave titel**

## **(UI 07) Vurdér kommunens behov for brug af kommunespecifikke brev- og journalnotatsskabeloner i KP** #82831

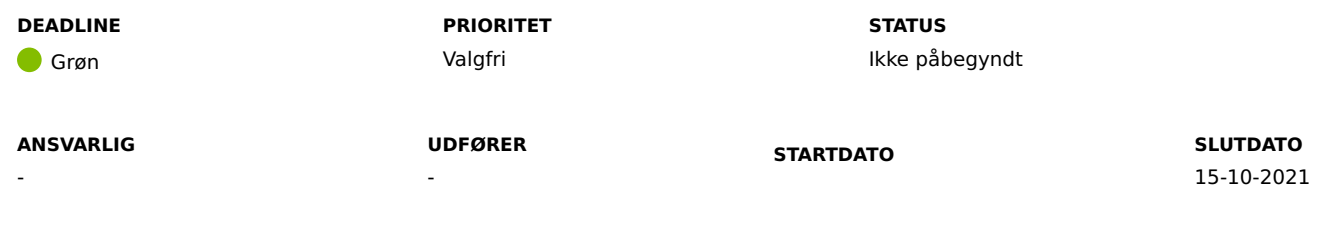

#### **MÅL**

Målet er, at I får analyseret jeres behov for kommunespecifikke brev- og journalnotatskabeloner i KP Basis.

#### **BESKRIVELSE**

KP Basis benytter sig af brevskabeloner, når brugeren skal fremsende breve til borgere. Ydermere kan I anvende journalnotatsskabeloner, når brugerne journaliserer i KP Basis.

Der er udarbejdet en række brevskabeloner i KP Basis, som er tilgængelige på tværs af kommuner. I skal overveje, om I har behov for kommunespecifikke skabeloner til breve.

Der er ved idriftsætning af KP Basis ikke udarbejdet journalnotatskabeloner, men I kan tilføje disse, hvis I har behov for det. I skal derfor også overveje, om dette er et behov, I har. Bemærk at journalnotatskabeloner ikke er et krav, for at I kan journalisere i KP Basis.

Denne opgave fokuserer på at analysere behovet for- og udarbejdelse af skabeloner. Selve oprettelsen af dem iKP Basis kommer ifbm. KLIK opgave 'UI 08 – Opret kommunespecifikke brev- og journalnotatskabeloner i KP'.

Hvis I ikke udfører denne opgave, vil I blot benytte jer af de centralt definerede skabeloner.

#### **METODE OG FREMGANGSMÅDE**

Vi anbefaler, at I følger denne fremgangsmåde:

1. Gennemgå de eksisterende brevskabeloner.

Bilagene 'Bilag – UI 07 – Masterskabelon' og 'Bilag – UI 07 – Masterskabelon Helbredstillægskort' indeholder såkaldte "Masterskabeloner". Disse vil systemet flette ind i alle andre breve, og de indeholder som udgangspunkt kun sidehoved/-fod. I finder bilagene her: Dokumenter - KLIK-opgaver og bilag (KP Basis) (kombit.dk)

'Bilag (UI 07) – Brevskabeloner' indeholder brødteksten for alle de brevskabeloner, der er udarbejdet i samarbejde mellem Netcompany og KOMBIT. Disse vil være tilgængelige på tværs af kommuner og dækker basale breve for bevillinger, afslag m.m.

a. Analysér om informationen i hvert af disse skabeloner er tilstrækkeligt for jeres kommune, og hvorvidt I har behov for at tilpasse nogle af disse, eller oprette flere skabeloner.

I kan overskrive alle ovennævnte brevskabeloner i jeres kommune: både brødtekstskabeloner og masterskabeloner. Desuden kan I tilføje yderligere brevskabeloner, der dækker andre behov. I kan tilføje både brødtekstskabeloner og masterskabeloner.

Vi anbefaler ikke at I tilpasser eller opretter masterskabeloner, da de kan være meget besværlige at sætte korrekt op, og en ukorrekt opsætning kan betyde at brevet ikke vil flette og afsendes automatisk.

2. Overvej hvorvidt I har behov for journalnotatskabeloner. Det kan eksempelvis give mening at oprette en skabelon for journalnotater, hvis I gentagende har brug for at journalisere særlige informationer ved eksempelvis bevillinger, samtale eller institutionsophold. I kan journalisere i KP Basis uanset om systemet indeholder journalnotatskabeloner eller ej.

3. Udarbejd de nødvendige rettelser / tilføjelser.

Førnævnte bilag indeholder retningslinjer for hvordan I kan rette / tilføje brevskabeloner. Retningslinjerne for udarbejdelse af journalnotatskabeloner følger samme logik.

4. Når I har udført trin 1-3, skal I markere opgaven som fuldført.

#### **RESULTAT**

I har identificeret og udarbejdet brev- og journalnotatskabeloner og er klar til at oprette dem i systemet ifbm. kommende KLIK-opgave 'UI 08 – Opret kommunespecifikke brev- og journalnotatskabeloner'.

#### **INVOLVEREDE PARTER**

Faglig leder

#### **ANBEFALET UDFØRER**

KP-projektleder

#### **KVALITETSKRITERIER**

**HISTORIK**

**INTERNE NOTER**

#### **FORUDSÆTNINGER**

-

#### **OPGAVEN ER TÆT RELATERET TIL**

(UI 08) Opret kommunespecifikke brev- og journalnotatsskabeloner

## **PROJEKT**

Kommunernes Pensionssystem (KP)

**FASE** Fase 2: Forberedelse

**TEMA** Ud- og indfasning

# **KOMMUNE**

Korsbæk Kommune

# **EKSTERNE BILAG**

-

#### **TILFØJEDE FILER**

Ingen vedhæftede filer

**BESKEDER**

### **KOMBIT - Podio Automations** 2021-09-23 13:29:12

Kære KP-projektleder, Vi har publiceret en ny KLIK-opgaven. Opgaven har prioritet "Anbefalet". Med venlig hilsen, Cecilie